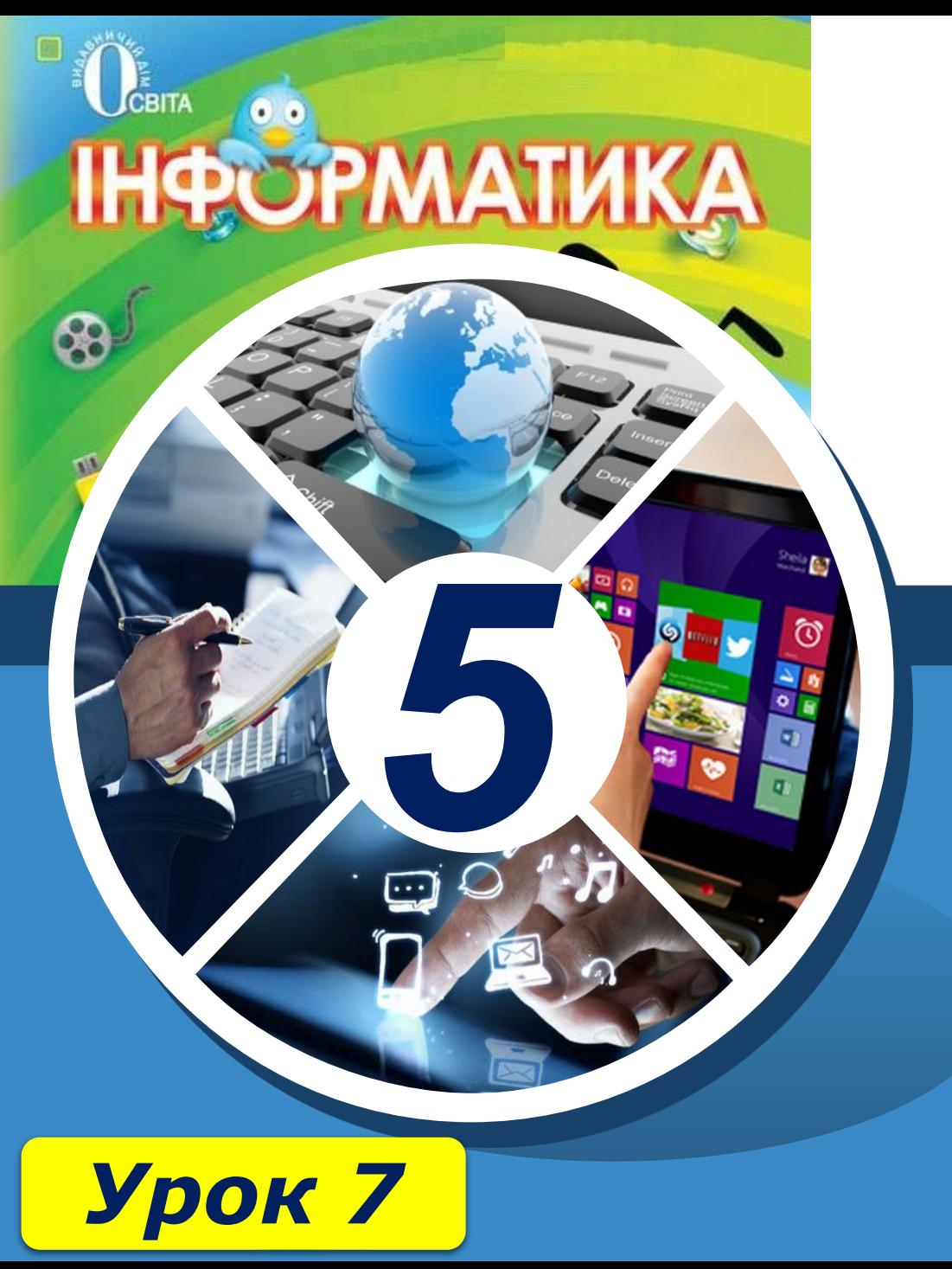

## **Локальна мережа, використання мережевих папок.**

**За новою програмою**

ch-Infatua

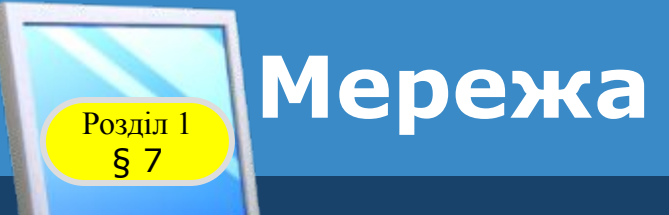

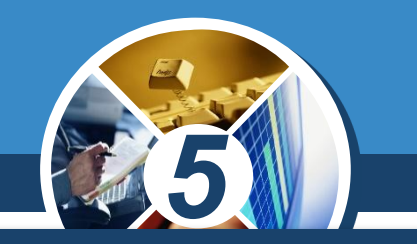

*З терміном «мережа» ми зустрічаємося дуже часто: мережа магазинів, мережа водопостачання в місті, телефонна мережа тощо.*

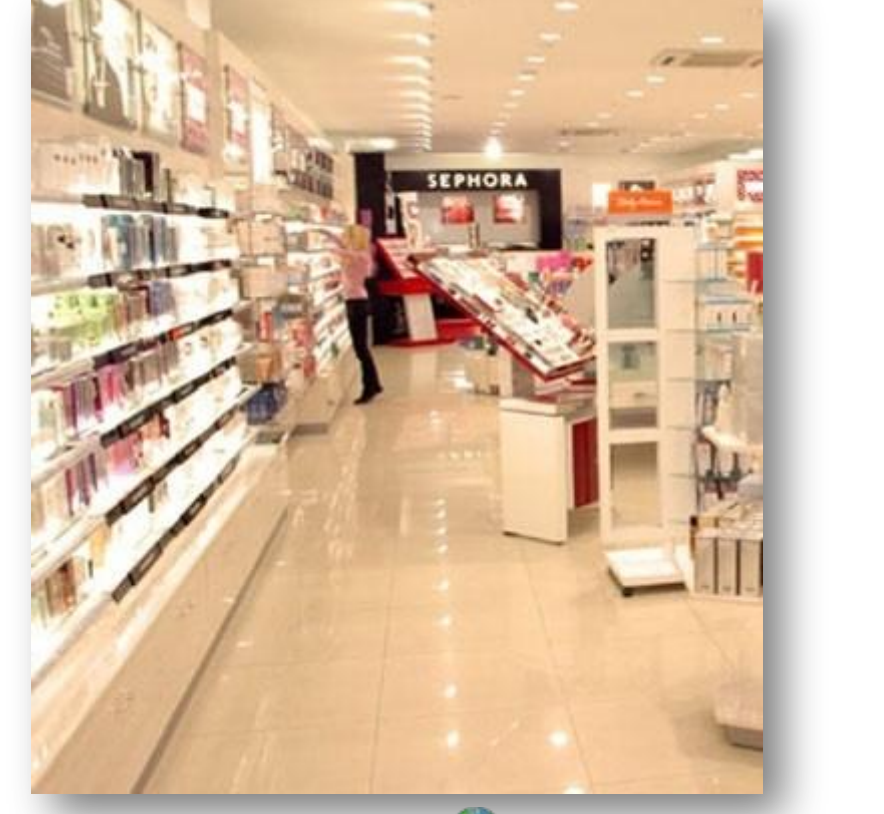

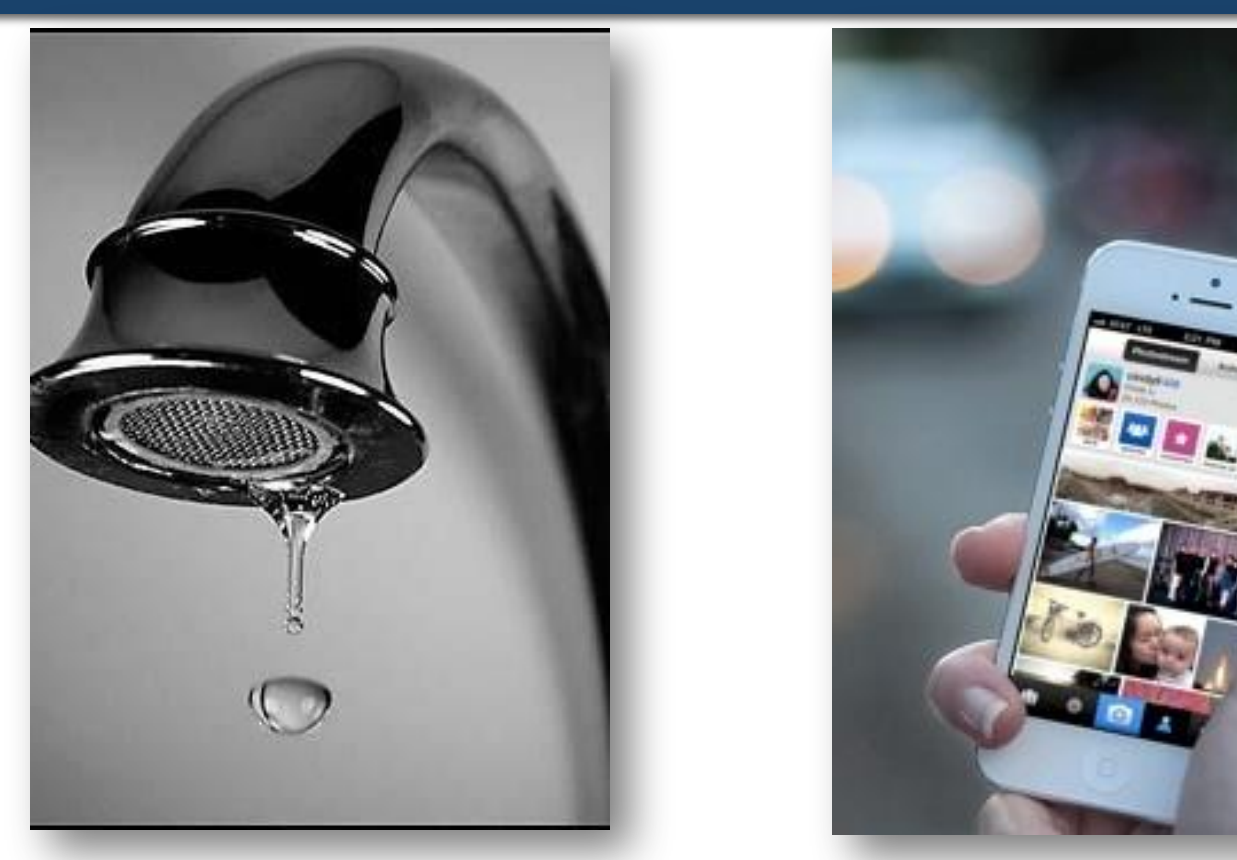

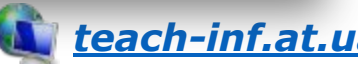

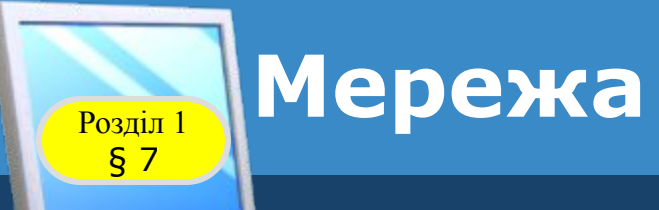

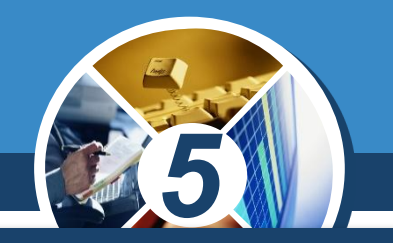

*Мережа — це сукупність взаємопов'язаних об'єктів, що мають однакове призначення та спільні властивості. До будь-якої мережі може входити різна кількість об'єктів — від двох до великої кількості.*

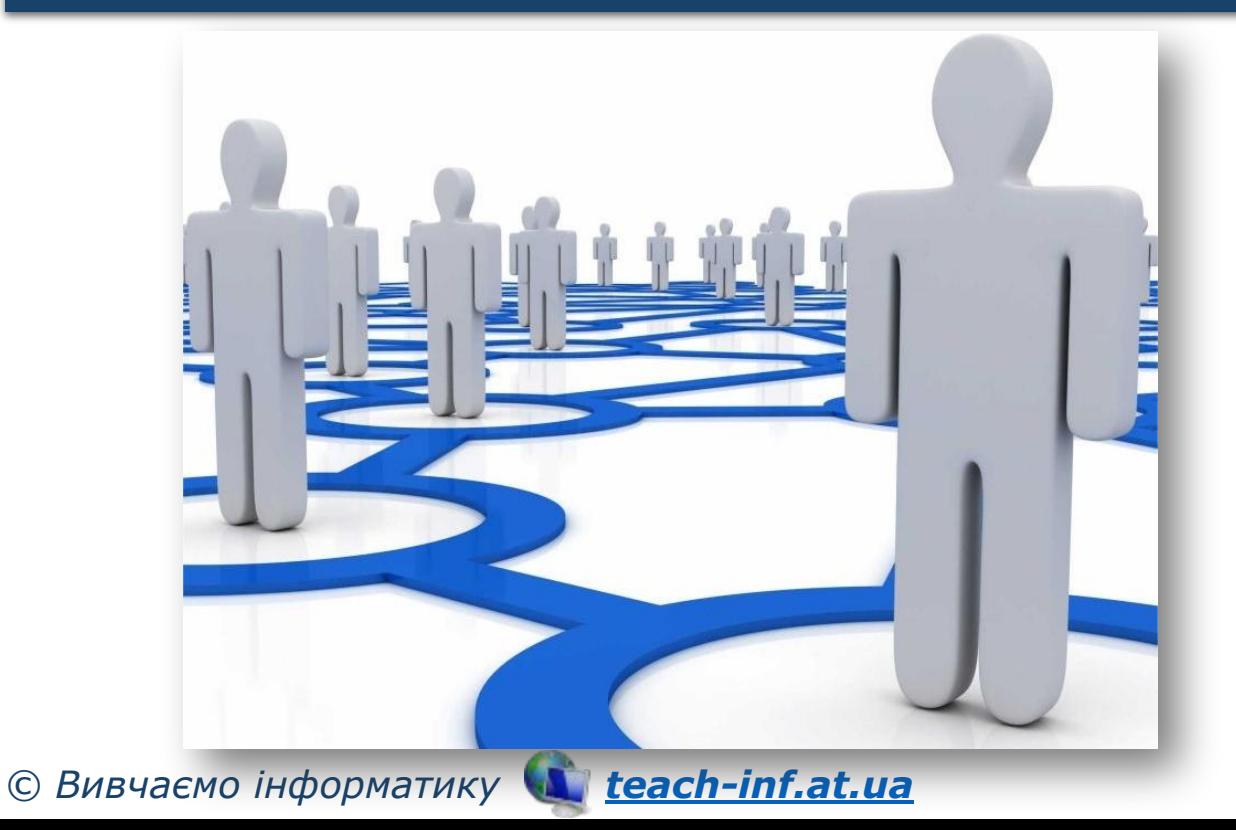

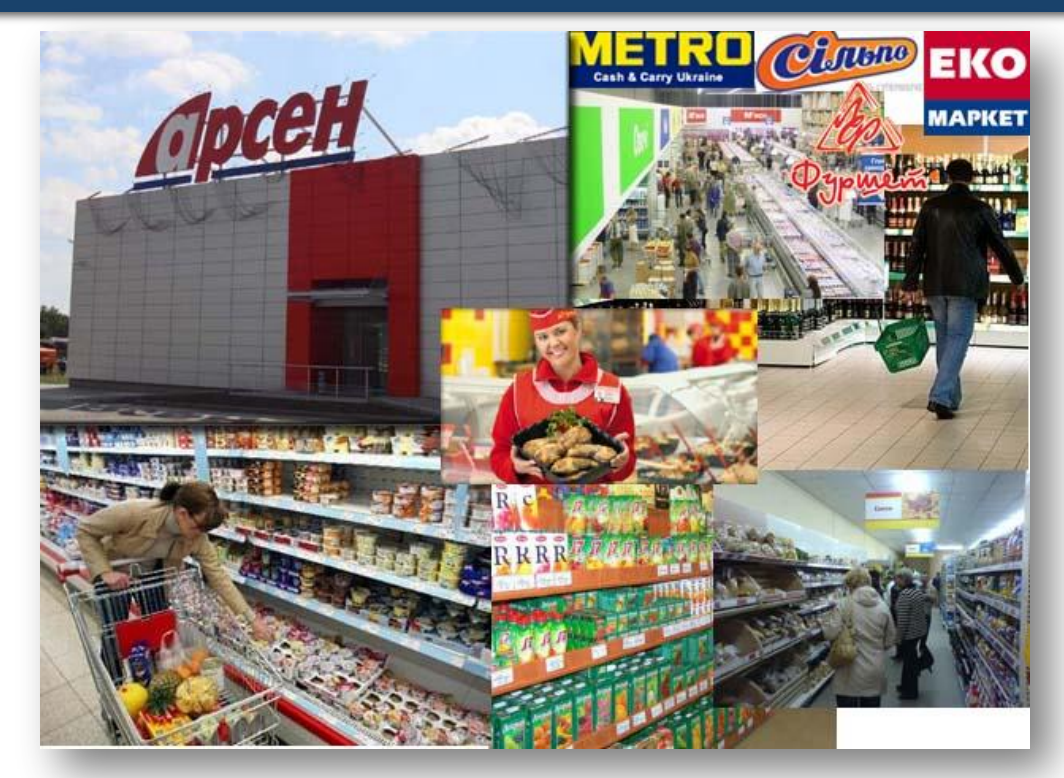

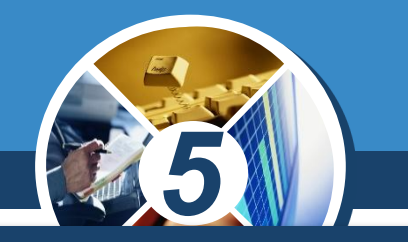

*Коли виникає потреба передати повідомлення або деякі файли з одного комп'ютера на інший, то це можна зробити з використанням різних носіїв даних — флешки, оптичного диска тощо. Ще одним засобом передавання даних є комп'ютерні мережі.*

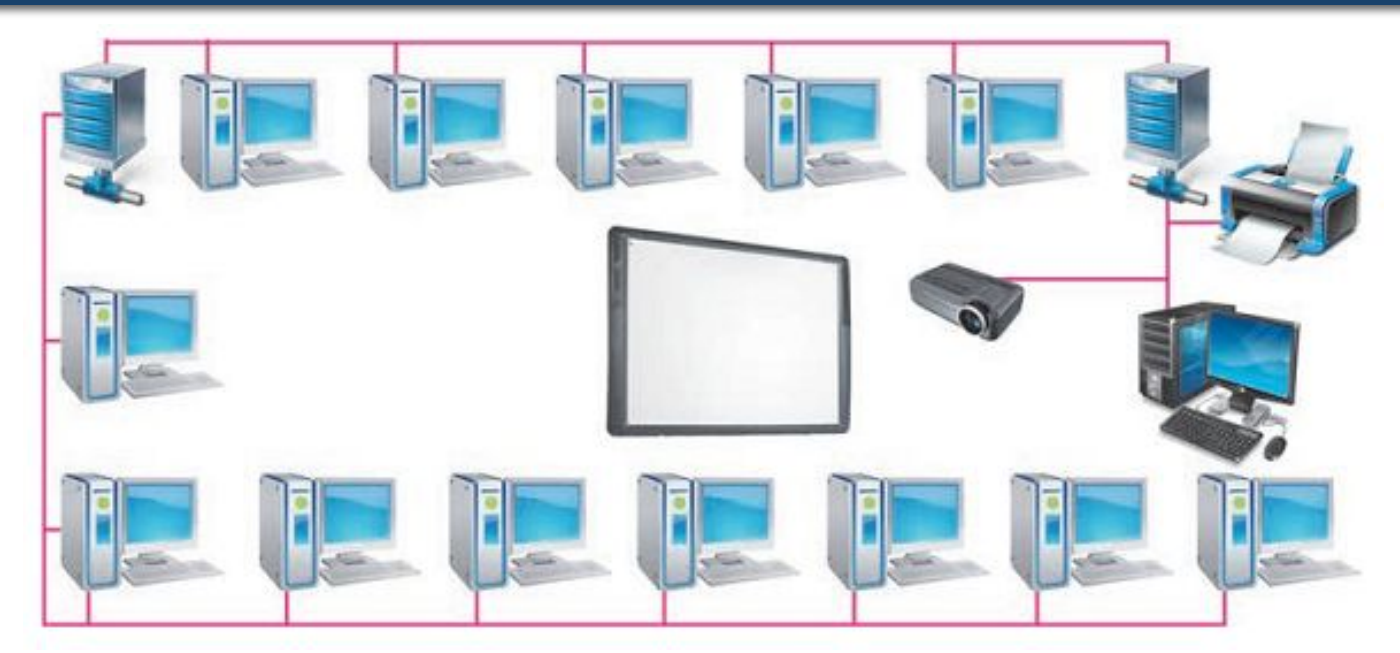

*© Вивчаємо інформатику teach-inf.at.ua*

§ 7

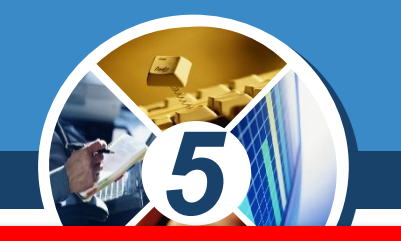

*Комп'ютерна мережа — сукупність комп'ютерів та інших пристроїв, з'єднаних між собою для обміну даними і спільного використання пристроїв.*

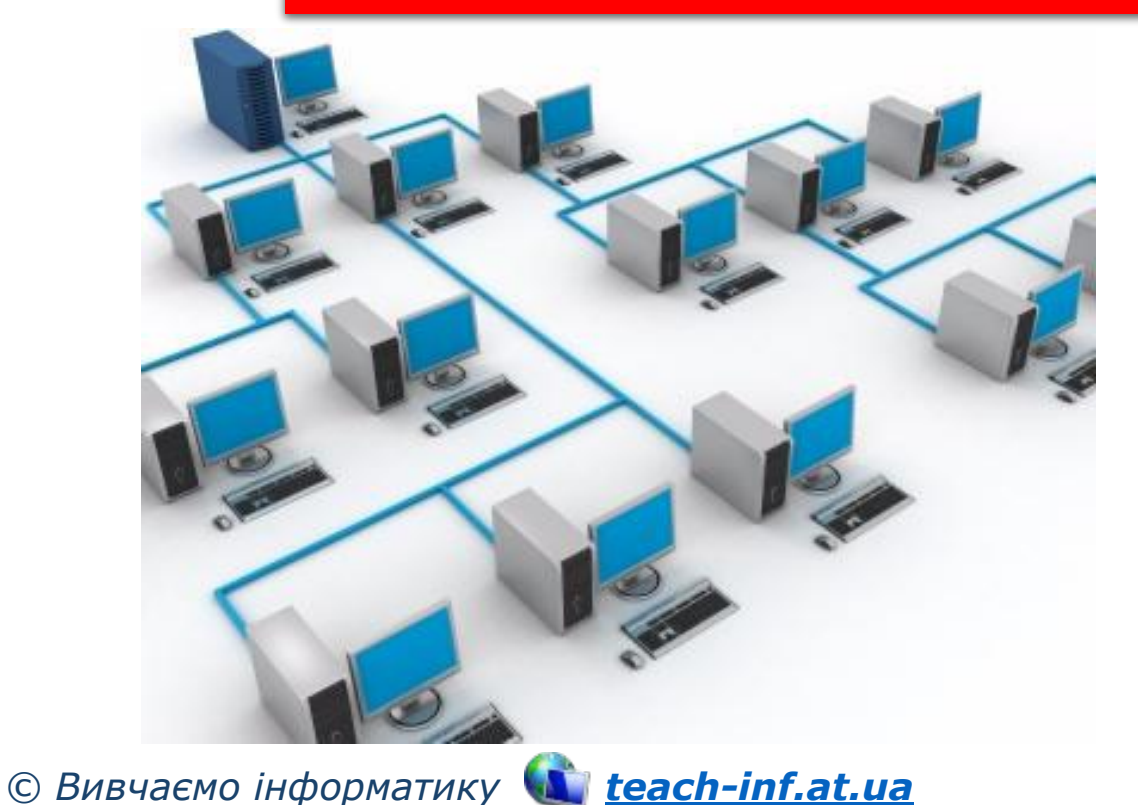

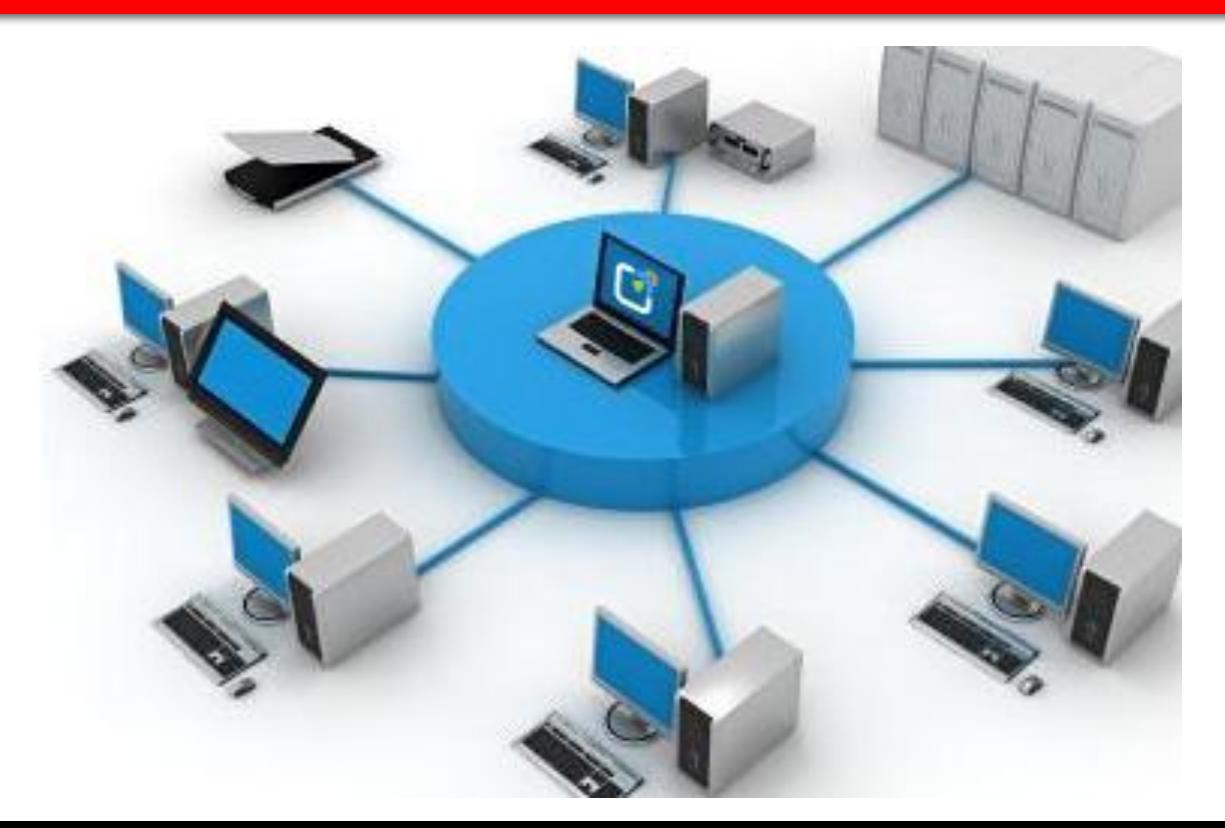

### **Розділ КОМП'ЮТЕРНА МЕРЕЖА**

*Отримати доступ до об'єктів файлової системи комп'ютерів мережі*

§ 7

*Перемістити дані з одного комп'ютера на інший комп'ютеру* 

*Комп'ютери об' єднують між собою для того щоб:*

*мережі Отримати доступ до мережного пристрою, наприклад принтера*

*5*

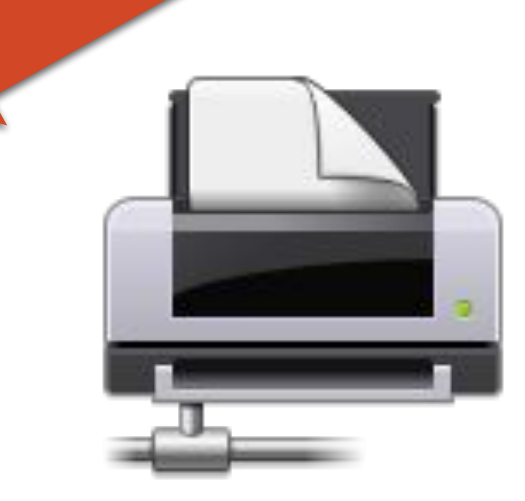

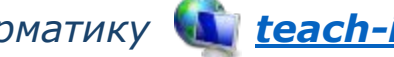

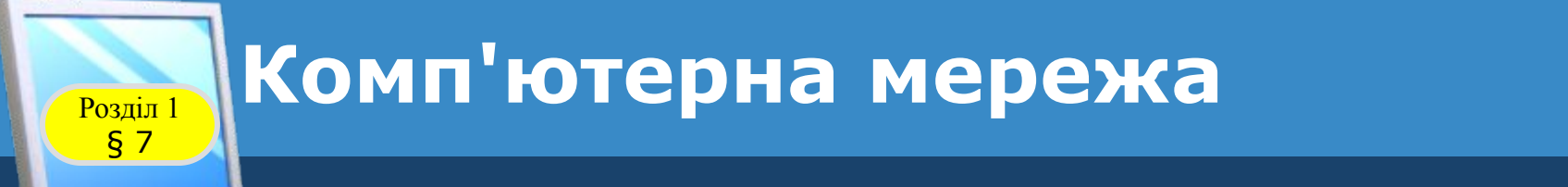

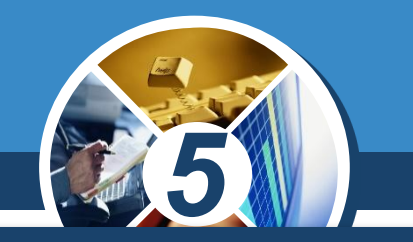

#### *Одну з перших комп'ютерних мереж було створено й використано в 1960-х роках у США, військовими.*

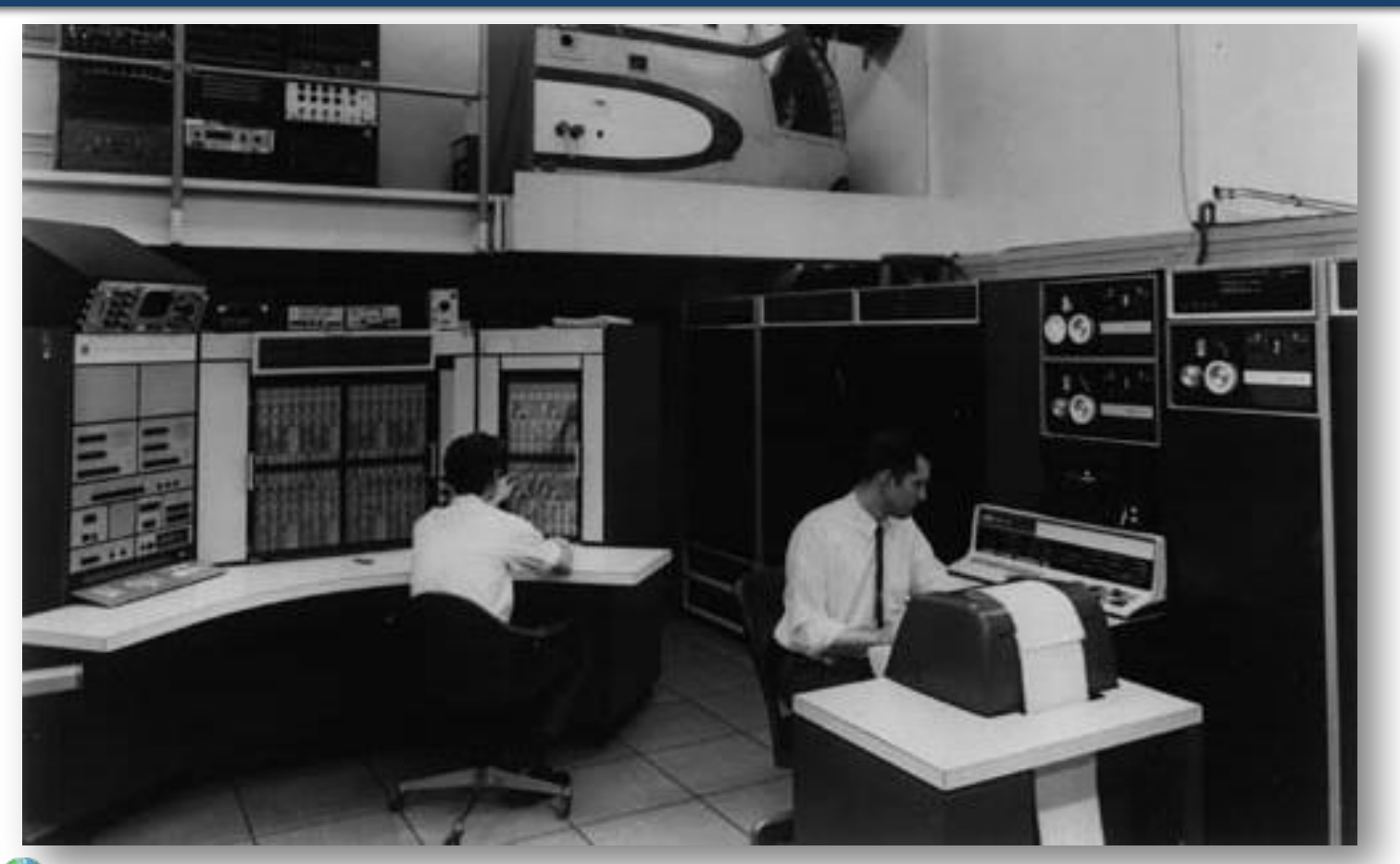

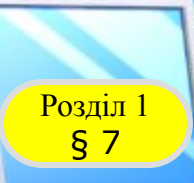

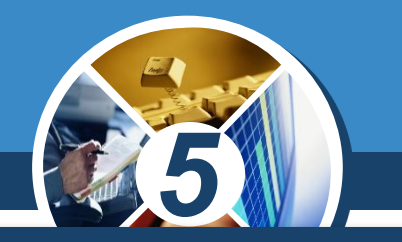

*Залежно від кількості комп'ютерів у мережі та площі, на якій вони розміщені, розрізняють:*

# *Локальну Глобальну*

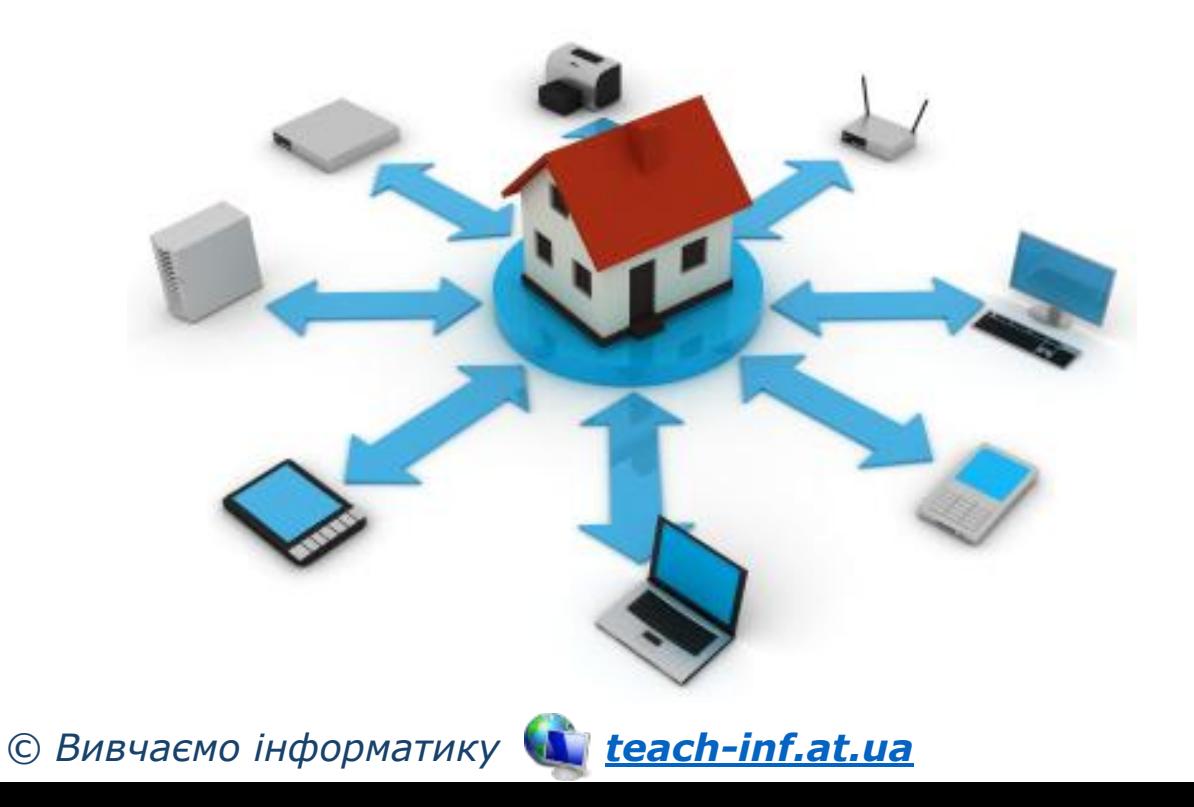

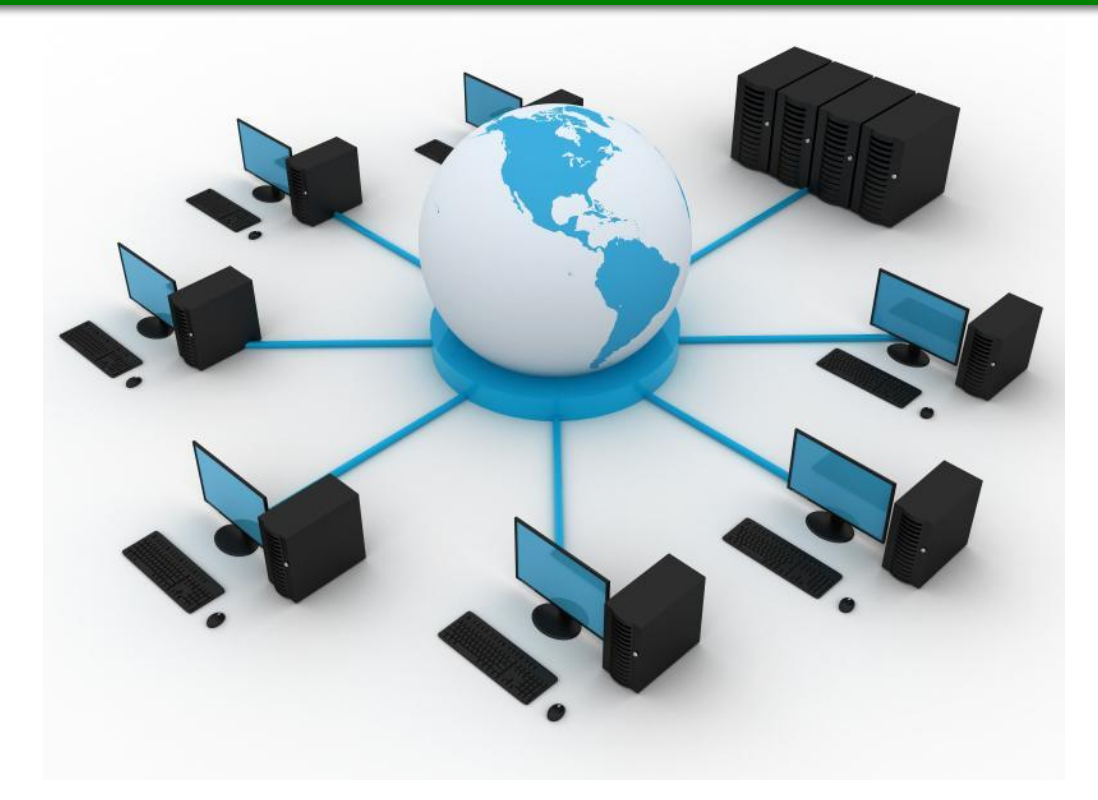

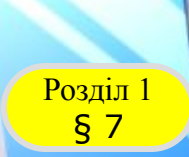

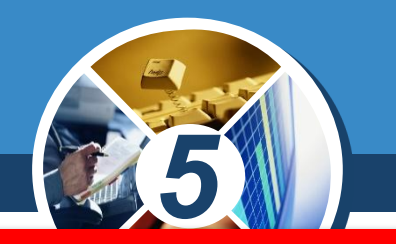

*Локальна мережа — це комп'ютерна мережа, що об'єднує комп'ютери та інші пристрої, розміщені на порівняно невеликій відстані один від одного.*

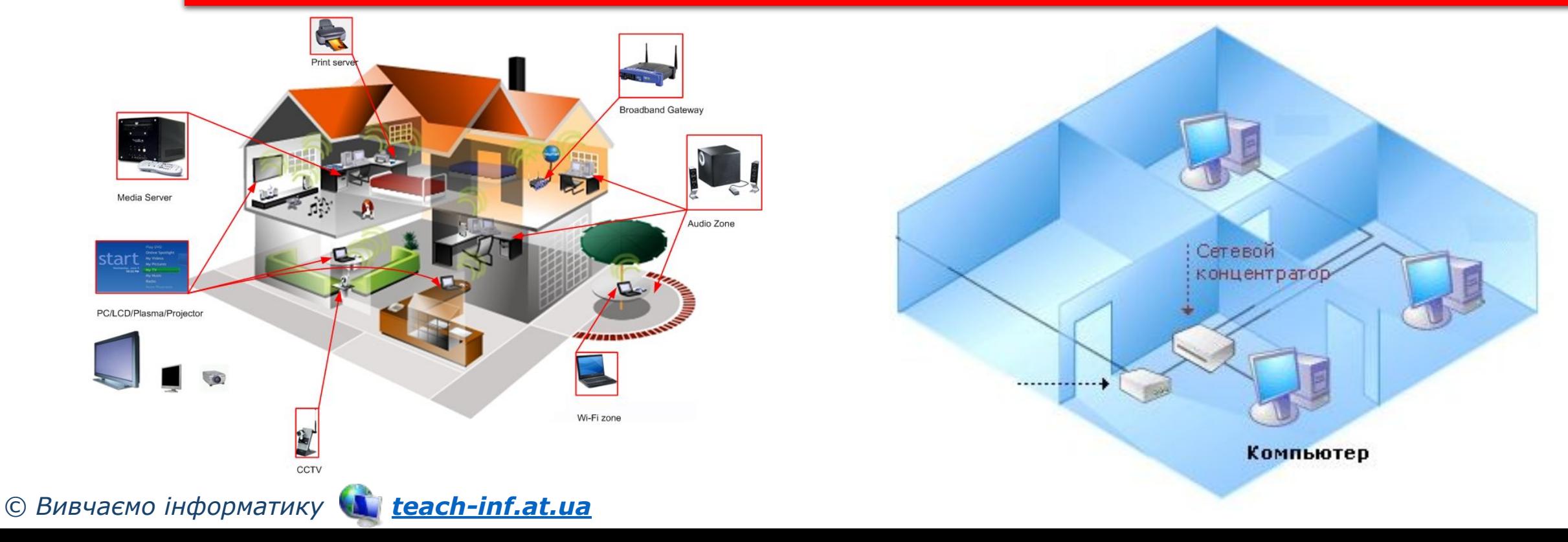

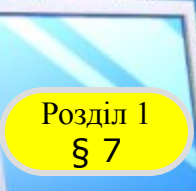

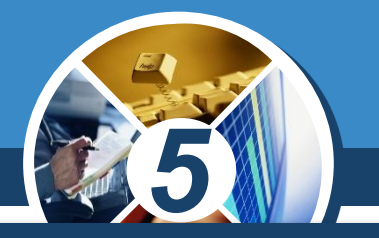

*Завдяки локальній мережі в комп'ютерному класі:*

*Учні можуть отримувати доступ до файлів з навчальними матеріалами, що зберігаються на носіях даних учительського комп'ютера.*

*Учитель має можливість по мережі переглядати файли з результатами учнівських практичних робіт.* 

*Для друкування матеріалів з будь-якого комп'ютера можна використовувати спільний принтер, підключений до одного з комп'ютерів мережі.*

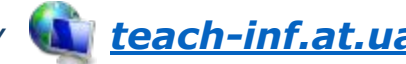

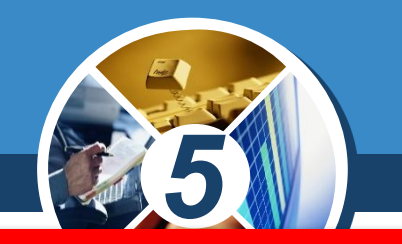

*Глобальна мережа — мережа, що об'єднує комп'ютерні мережі та окремі комп'ютери, розміщені в різних частинах планети Земля.*

#### *Найвідомішою глобальною мережею є Інтернет*

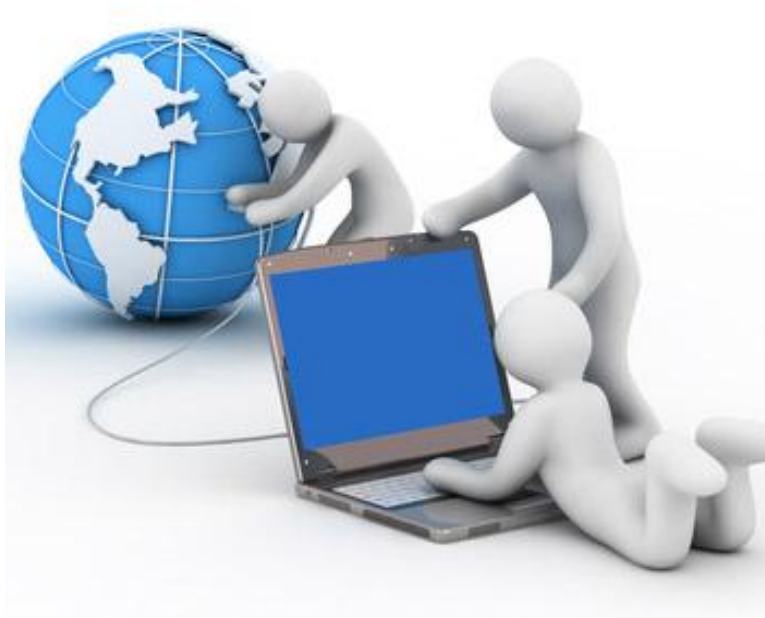

§ 7

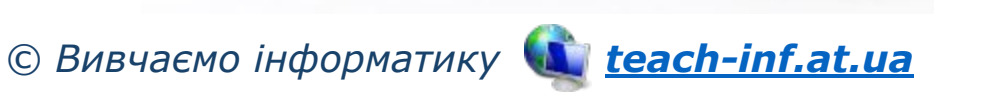

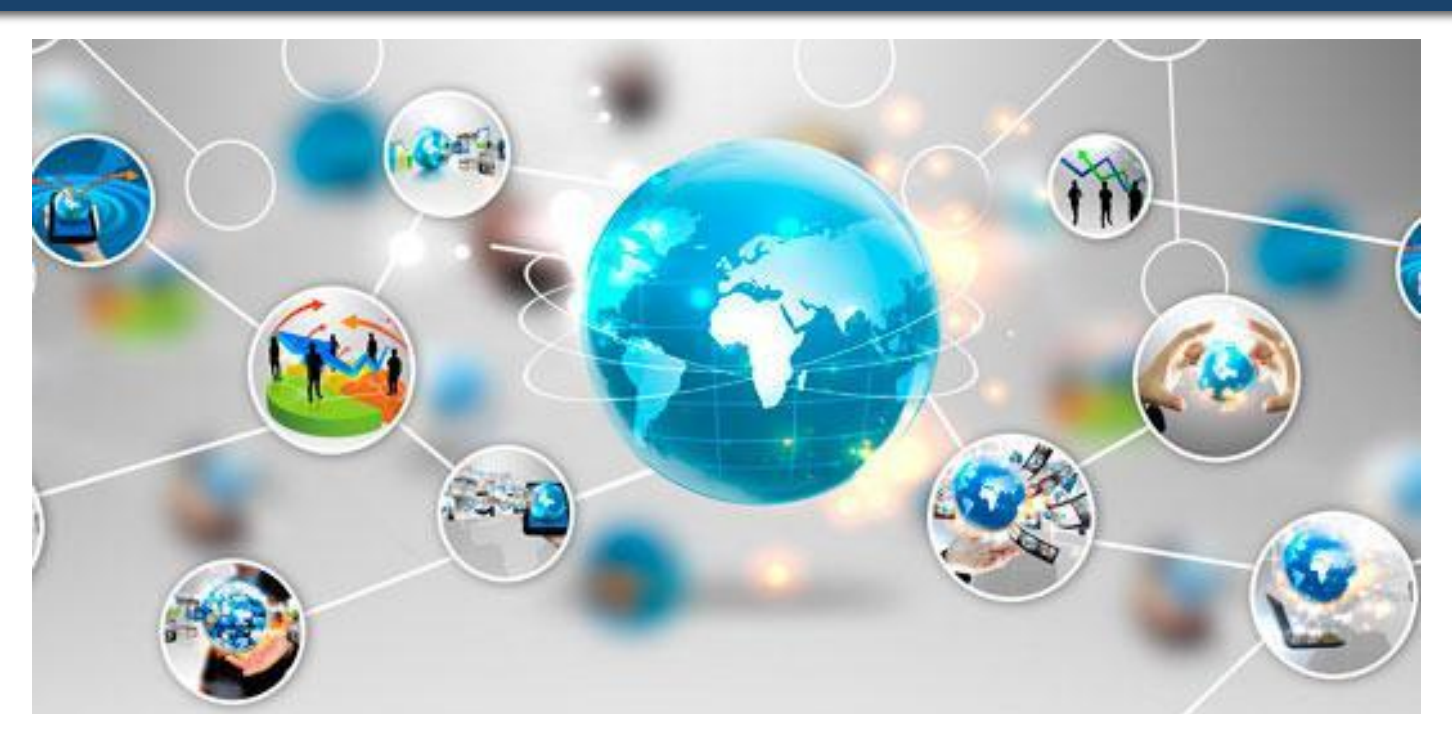

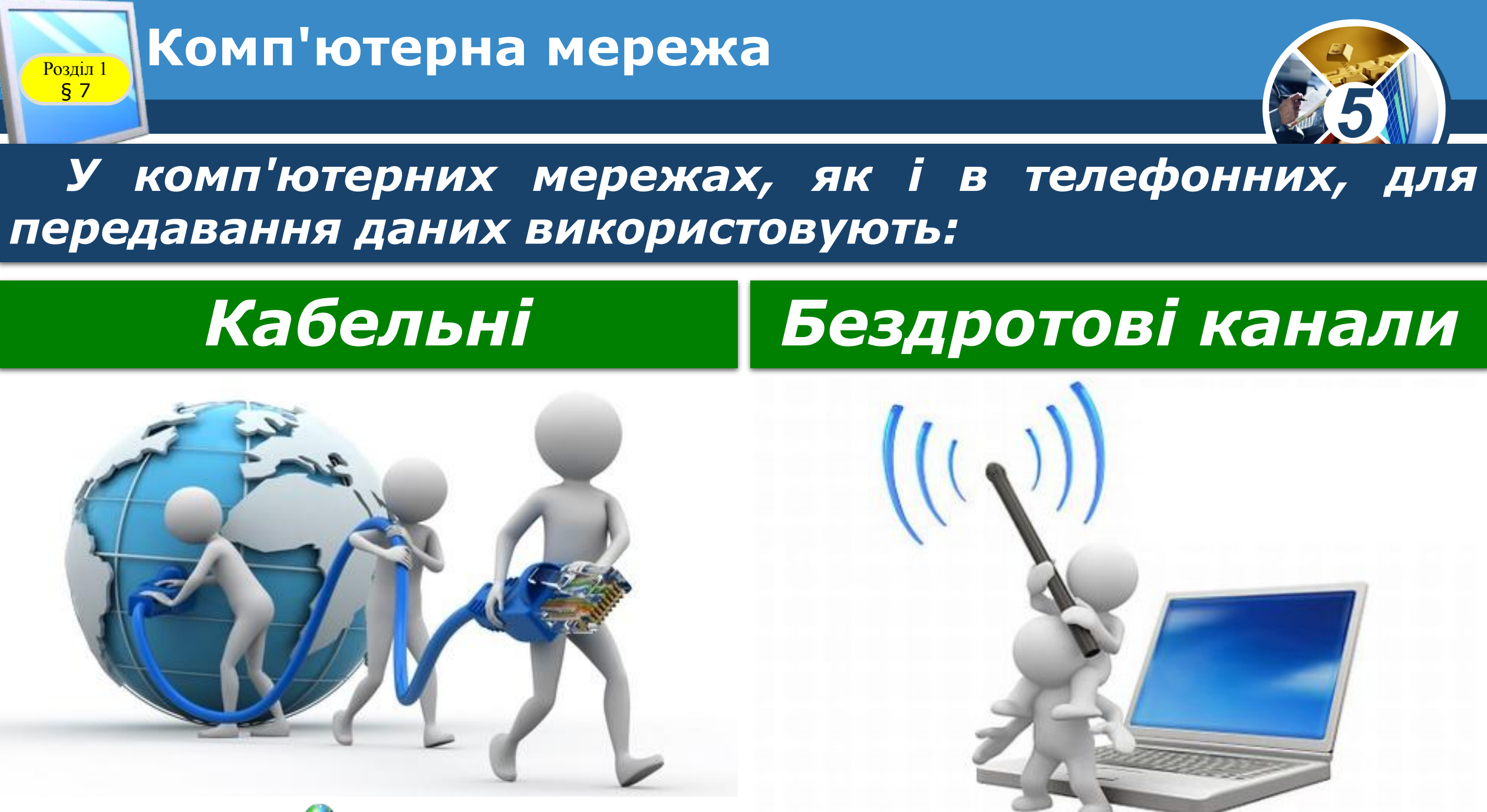

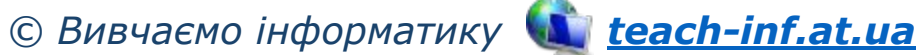

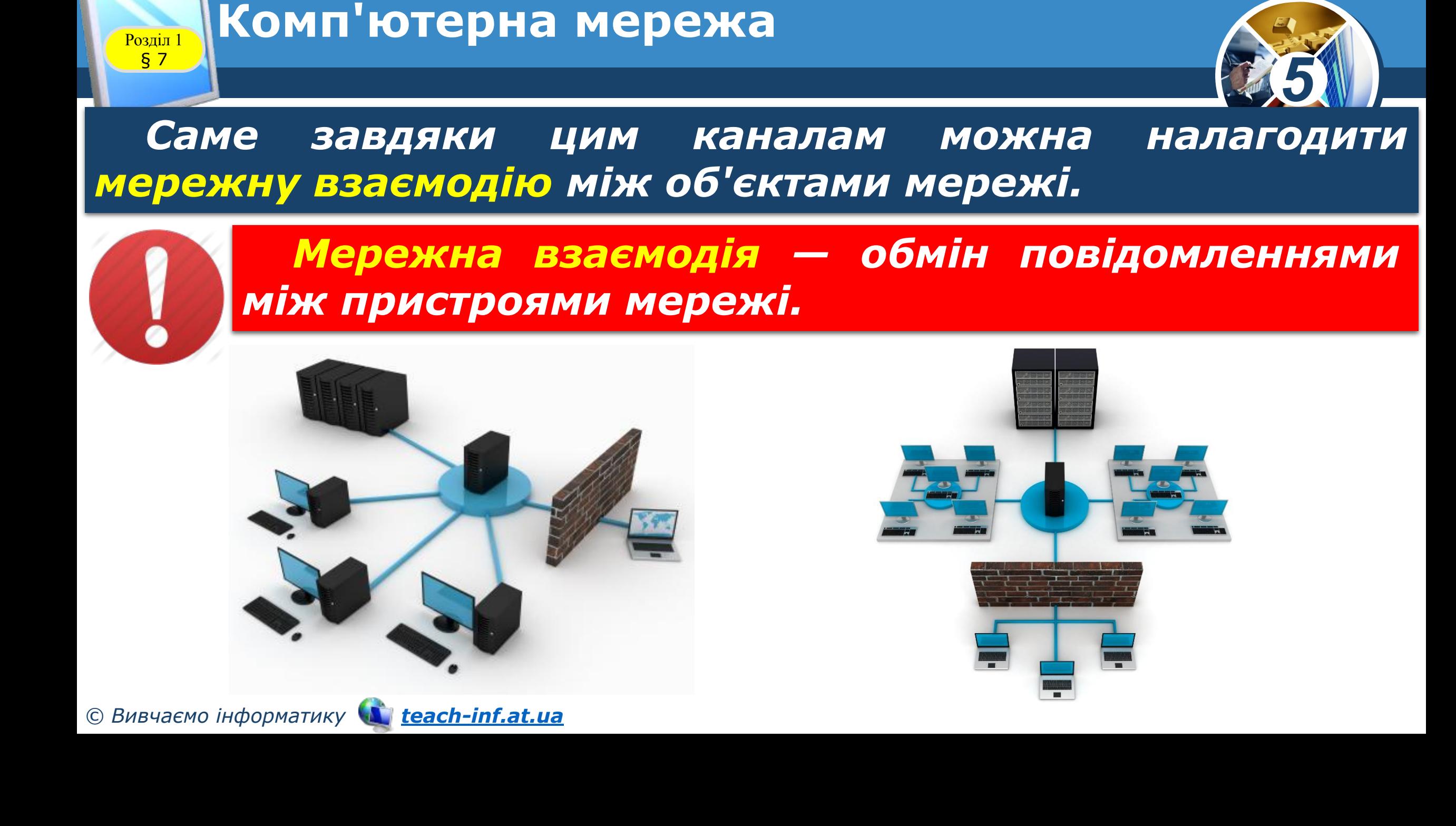

§ 7

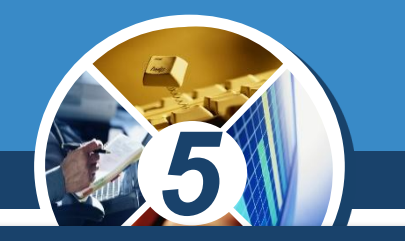

*При об'єднанні комп'ютерів у мережі всі об'єкти можуть бути рівноправними учасниками мережної взаємодії. Існує також інший спосіб створення мережі, при якому окремі комп'ютери використовуюсь для обслуговування інших. Такі спеціальні комп'ютери називають серверами*

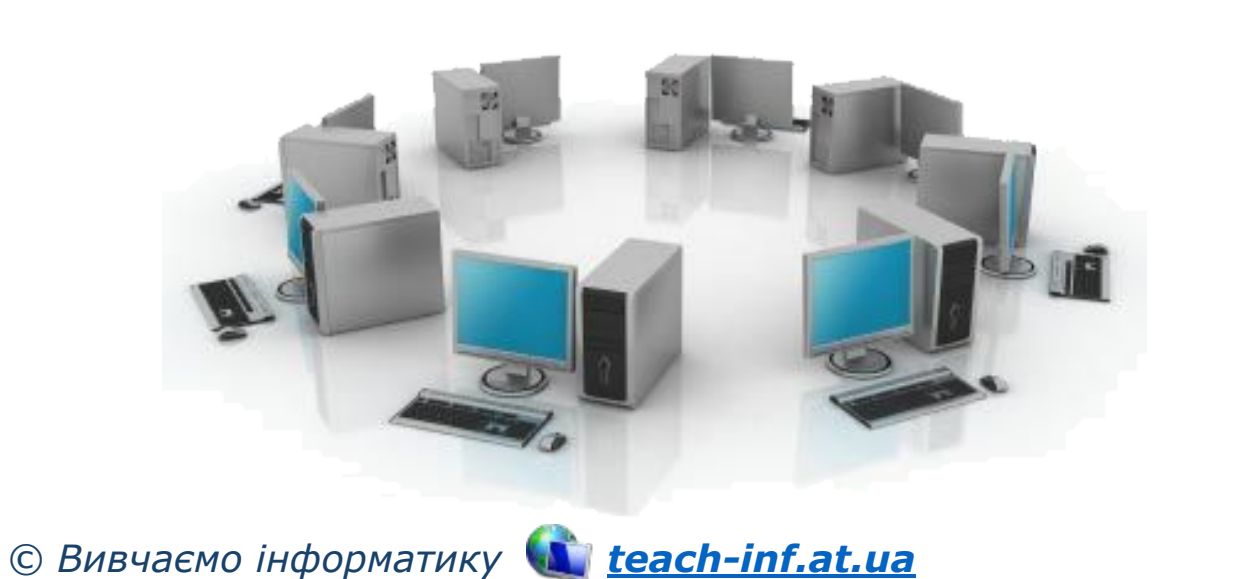

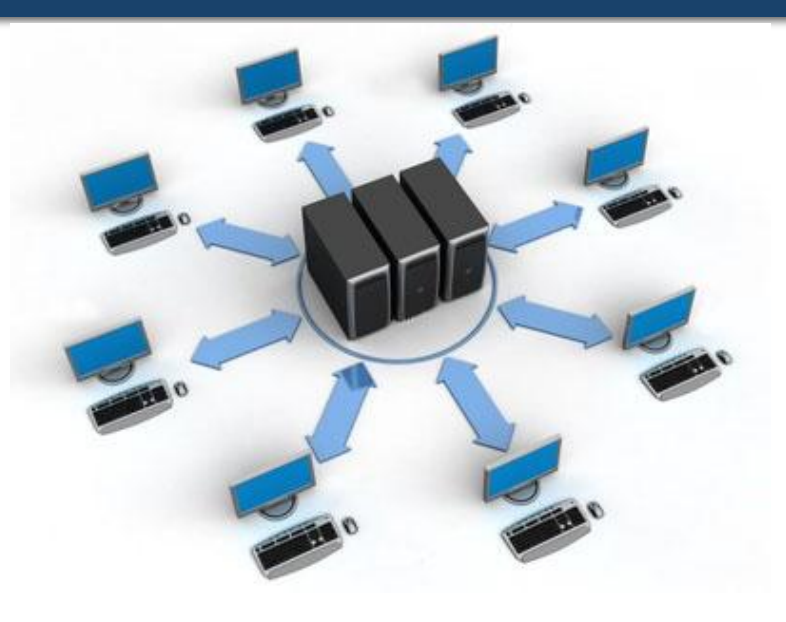

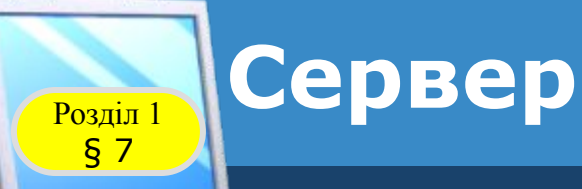

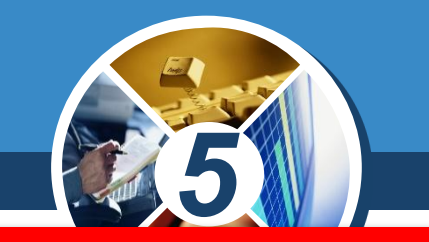

#### *Сервер — це комп'ютер, що надає послуги або ресурси за відповідними запитами іншим комп'ютерам.*

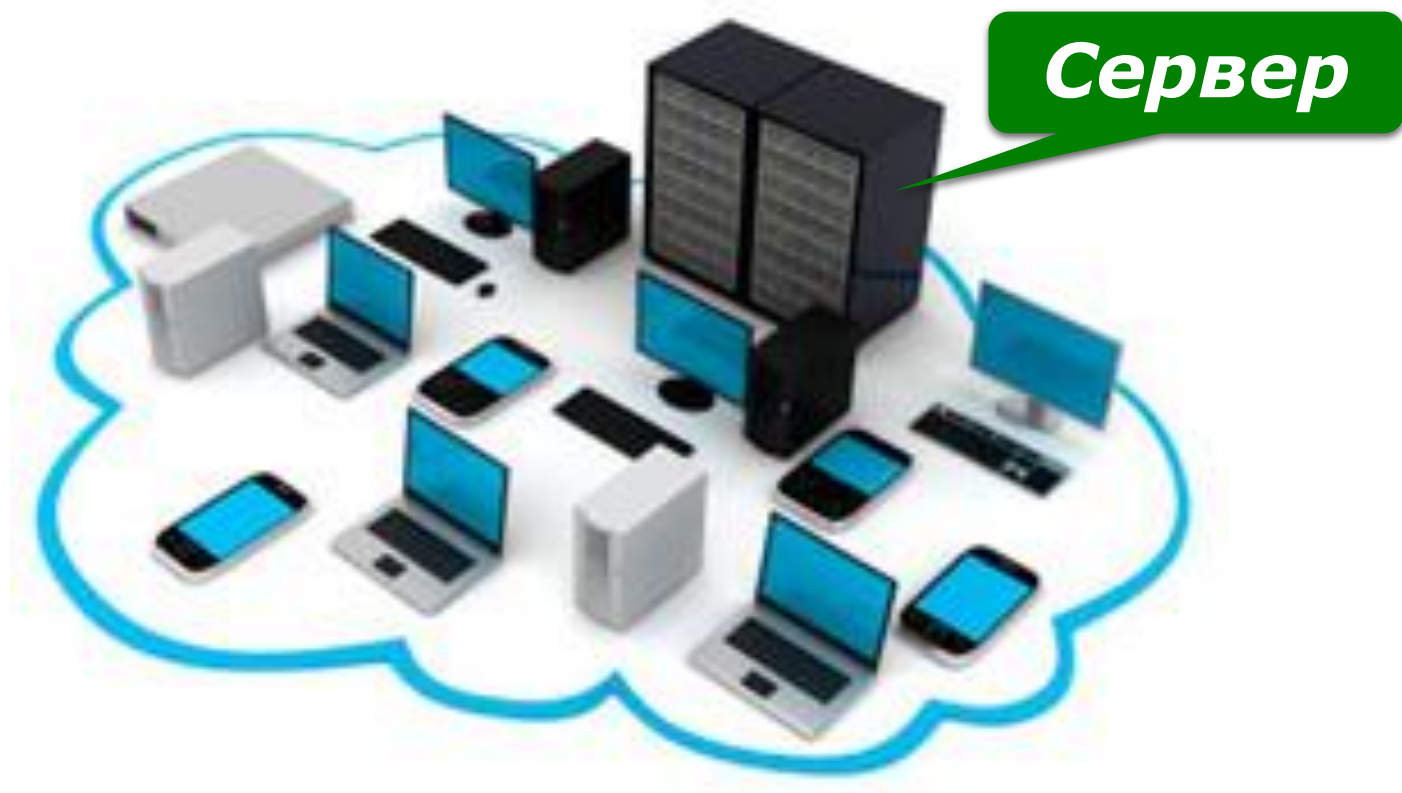

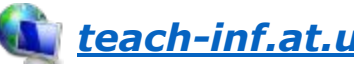

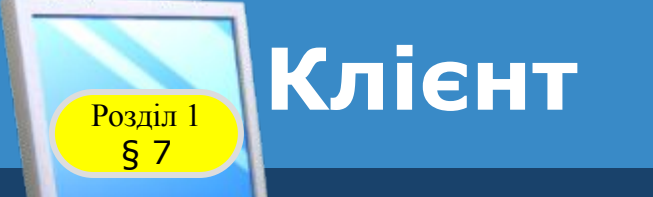

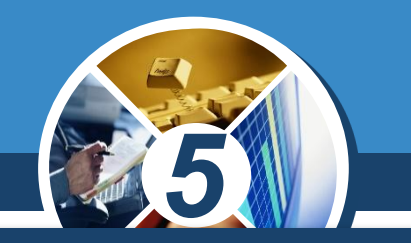

*Комп'ютери, що використовують ресурси сервера, називають клієнтськими, або просто клієнтами. Ресурси мережі — це апаратні, програмні й інформаційні об'єкти мережі.*

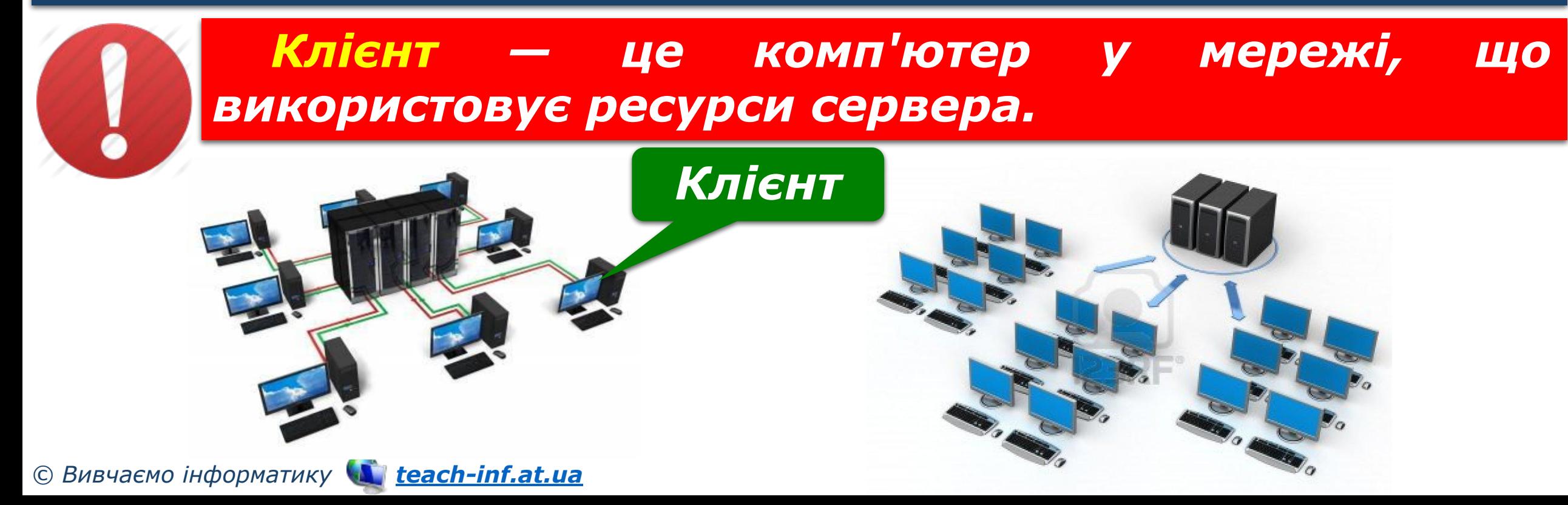

![](_page_16_Picture_0.jpeg)

![](_page_16_Picture_1.jpeg)

*Для того щоб налагодити мережну взаємодію між об'єктами мережі, потрібні спеціальні програми, зокрема мережна операційна система. Операційна система Windows 7 (10) забезпечує роботу локальної мережі. За її допомогою можна управляти доступом користувачів до комп'ютера і до мережних ресурсів.*

![](_page_16_Picture_3.jpeg)

![](_page_16_Picture_4.jpeg)

![](_page_16_Picture_5.jpeg)

![](_page_17_Picture_1.jpeg)

*Обліковий запис користувача — сукупність відомостей про користувача та його права при роботі з об'єктами операційної системи й мережі.*

![](_page_17_Picture_3.jpeg)

§ 7

![](_page_17_Picture_4.jpeg)

![](_page_18_Picture_0.jpeg)

![](_page_18_Picture_2.jpeg)

#### *Сеанс користувача — це робота за комп'ютером з обліковим записом користувача.*

![](_page_18_Picture_4.jpeg)

![](_page_18_Picture_5.jpeg)

![](_page_19_Picture_0.jpeg)

![](_page_19_Picture_2.jpeg)

### *Для перегляду списку імен комп'ютерів, підключених до локальної мережі, потрібно:*

#### *Відкрити папку Мережа*

### *У вікні Провідника обрати папку Мережа*

![](_page_19_Picture_6.jpeg)

![](_page_19_Figure_7.jpeg)

![](_page_20_Picture_0.jpeg)

![](_page_20_Picture_2.jpeg)

*Для того щоб користувачі віддалених комп'ютерів могли працювати по мережі з файлами та папками деякої папки, до неї потрібно відкрити спільний доступ.*

*Повний - користувачі віддалених комп'ютерів зможуть змінювати вміст папки (перейменовувати, видаляти, редагувати файли, копіювати до папки нові файли тощо);*

*Лише для читання користувачі віддалених комп'ютерів зможуть лише переглядати вміст папки та файлів, копіювати з неї файли, але ніякі зміни в папці виконати неможливо.*

![](_page_21_Picture_0.jpeg)

![](_page_21_Picture_2.jpeg)

*Надати спільний доступ можна за допомогою вказівок вікна папки, що містяться у списку Дозволити спільний доступ для… чи за допомогою вказівок контекстного меню виділеного об'єкта*

![](_page_21_Picture_4.jpeg)

![](_page_22_Picture_1.jpeg)

*Об'єкти операційної системи спільного використання в локальній мережі — це об'єкти, розміщені в одній із загальних папок. Будь-який файл або папка, створені чи скопійовані до загальної папки, стають доступними для інших користувачів локальної мережі. Також загальні об'єкти, як правило, розміщуються в домашній групі. Це можуть бути як файли чи папки, так і пристрої, зокрема принтер.*

![](_page_22_Picture_3.jpeg)

*© Вивчаємо інформатику teach-inf.at.ua*

§ 7

![](_page_23_Picture_1.jpeg)

*Щоб відкрити об'єкт, який розташований на іншому комп'ютері локальної мережі, необхідно його обрати серед об'єктів мережі та двічі клацнути на його значку. У такий спосіб здійснюють навігацію локальною мережею.*

![](_page_23_Picture_3.jpeg)

§ 7

*Навігація локальною мережею — це перегляд вмісту об'єктів операційної системи, що розміщені на комп'ютерах локальної мережі.*

![](_page_23_Picture_5.jpeg)

![](_page_23_Picture_6.jpeg)

![](_page_24_Picture_0.jpeg)

## *Локальна мережа Глобальна мережа*

*5*

![](_page_24_Picture_3.jpeg)

![](_page_24_Picture_4.jpeg)

![](_page_24_Picture_5.jpeg)